# **Linux Command Line Shell Scripting: The Ultimate Guide to Mastering Your Terminal**

#### **Unlock the Power of the Command Line**

In the vast and ever-evolving world of computing, the command line remains a cornerstone of efficiency and control. For those who seek to harness its true potential, Linux command line shell scripting emerges as an indispensable tool.

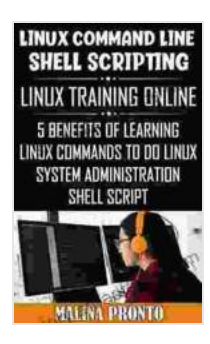

**Linux Command Line & Shell Scripting: Linux Training [Online: 5 Benefits Of Learning Linux Commands To Do](https://story.aroadtome.com/read-book.html?ebook-file=eyJjdCI6IjVCMkR3YjRaQWt2aTVpZ2NZN2hzeTc5Y3JkaGhzaFNEdjA3NUxMYzVwXC9SZmhKaDlsdndcL3M0VU4raER0dGdDOHk4YW53SGNsUzd0Z1lVclJRZFdxUnQ4N3RwRWpjXC9UNGVPa2twQjd0T3haazFxWkphZjk0cjNCZlVlMjlabVpCQWQ0NFZ1QmdDRjZUMHVpTUR5WVZnOEFxSjA1Z1JhQktaVFpDME1ucm5TT0FTQlFnWFdxaTg5SnM2a0RLdGJqUnZPbStzakN1YTBoam9wMzBMbXlFRG5RNHhvOHVUOWJhQVlJSkp3QkQ4QnV3Uml0akxDcnoyTXpwYUVGRHl0MXV3ZUR2d2VsSzEzelczdFdiZjBoNkVSazZLcWpHVHVXbU93U05UaEtzdHZWVzZNZVBITXErVXlMRVJpcXR5S2M3IiwiaXYiOiJiZDNjYTU0NTAzNzgzYmE3M2VkYWJiMmE5ZTMzNmM1MyIsInMiOiI1Y2MyNTJhYzFmMGZiNzI3In0%3D) Linux System Administration: Shell Script**

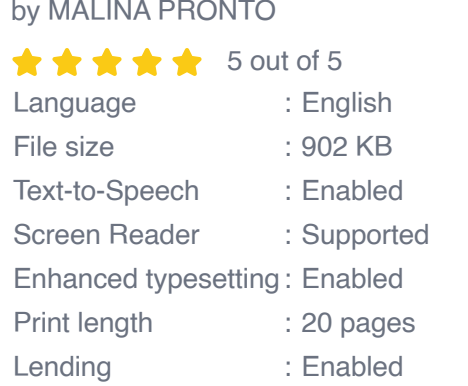

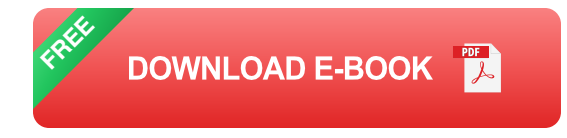

This comprehensive guide is your passport to unlocking the secrets of shell scripting, empowering you to:

- Craft efficient and versatile scripts n.
- Automate repetitive tasks ú.
- Enhance your productivity  $\blacksquare$
- Maximize the capabilities of your Linux system  $\blacksquare$

#### **A Journey Through the Command Line**

Our journey begins with an exploration of the fundamental concepts of shell scripting, laying the groundwork for your scripting adventures. You'll delve into:

- An overview of shell scripting and its benefits a.
- Understanding different types of shells a.
- Navigating the command line interface  $\blacksquare$
- Mastering basic shell commands  $\blacksquare$

## **Crafting Your First Script**

With the basics firmly established, you'll embark on a hands-on adventure, creating your first shell script. This step-by-step guide will provide practical experience in:

- Creating and editing scripts a.
- Writing your first commands a.
- Controlling the flow of your script Ľ.
- Debugging and troubleshooting m,

### **Advanced Techniques and Real-World Applications**

As your skills grow, you'll explore advanced topics that unlock the full potential of shell scripting, including:

- Managing variables and data structures m,
- Working with input and output m.
- Creating reusable functions and libraries m.
- Developing complex scripts for real-world scenarios  $\blacksquare$

#### **A Treasure Trove of Examples and Exercises**

Throughout your learning journey, you'll encounter a wealth of real-world examples and exercises that reinforce your understanding and inspire creativity. These practical examples include:

- Automating system administration tasks ú.
- Processing data and generating reports  $\blacksquare$
- Creating custom commands and aliases Ľ.
- Developing scripts for web scraping  $\blacksquare$

#### **Why Choose This Book?**

This book stands out as the definitive guide to Linux command line shell scripting, offering:

- **Comprehensive coverage:** From foundational concepts to advanced ú. techniques, this book leaves no stone unturned.
- **Expert guidance:** Written by an experienced author, this book ú. provides invaluable insights and best practices.
- **Practical exercises:** Reinforce your understanding with hands-on  $\blacksquare$ projects and exercises.
- **Real-world examples:** Discover how shell scripting can solve real- $\blacksquare$ world problems.
- **Up-to-date content:** Stay current with the latest advancements in a. shell scripting.

#### **Free Download Your Copy Today!**

Don't miss out on the opportunity to master the art of Linux command line shell scripting. Free Download your copy today and embark on a journey that will transform your terminal experience.

Unlock the power of the command line and become a scripting virtuoso with "Linux Command Line Shell Scripting: The Ultimate Guide to Mastering Your Terminal."

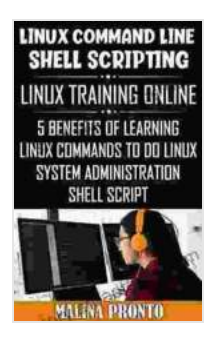

**Linux Command Line & Shell Scripting: Linux Training [Online: 5 Benefits Of Learning Linux Commands To Do](https://story.aroadtome.com/read-book.html?ebook-file=eyJjdCI6IjVCMkR3YjRaQWt2aTVpZ2NZN2hzeTc5Y3JkaGhzaFNEdjA3NUxMYzVwXC9SZmhKaDlsdndcL3M0VU4raER0dGdDOHk4YW53SGNsUzd0Z1lVclJRZFdxUnQ4N3RwRWpjXC9UNGVPa2twQjd0T3haazFxWkphZjk0cjNCZlVlMjlabVpCQWQ0NFZ1QmdDRjZUMHVpTUR5WVZnOEFxSjA1Z1JhQktaVFpDME1ucm5TT0FTQlFnWFdxaTg5SnM2a0RLdGJqUnZPbStzakN1YTBoam9wMzBMbXlFRG5RNHhvOHVUOWJhQVlJSkp3QkQ4QnV3Uml0akxDcnoyTXpwYUVGRHl0MXV3ZUR2d2VsSzEzelczdFdiZjBoNkVSazZLcWpHVHVXbU93U05UaEtzdHZWVzZNZVBITXErVXlMRVJpcXR5S2M3IiwiaXYiOiJiZDNjYTU0NTAzNzgzYmE3M2VkYWJiMmE5ZTMzNmM1MyIsInMiOiI1Y2MyNTJhYzFmMGZiNzI3In0%3D) Linux System Administration: Shell Script**

by MALINA PRONTO

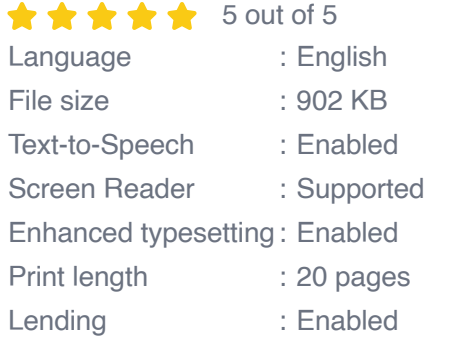

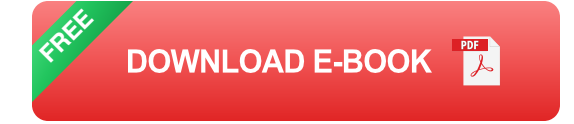

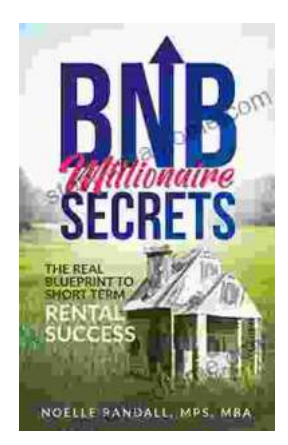

# **[The Real Blueprint to Short-Term Rental](https://story.aroadtome.com/full/e-book/file/The%20Real%20Blueprint%20to%20Short%20Term%20Rental%20Success.pdf) Success**

Are you ready to create a thriving short-term rental business? If so, then you need The Real Blueprint to Short-Term Rental Success. This comprehensive...

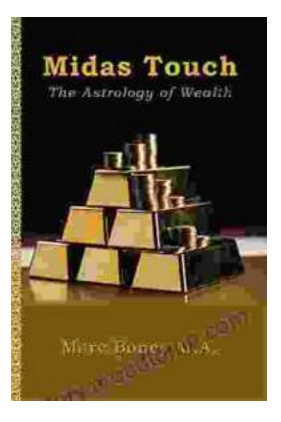

## **[Midas Touch: The Astrology Of Wealth](https://story.aroadtome.com/midas-touch-the-astrology-of-wealth.html)**

Are you ready to tap into the cosmic forces that govern wealth and prosperity? In the captivating new book, " Midas Touch: The Astrology of Wealth, & quot; renowned...